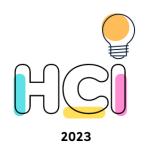

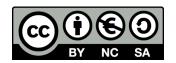

# Heuristic Evaluation: Exercise

**Human Computer Interaction** 

Alberto Monge Roffarello

Academic Year 2023/2024

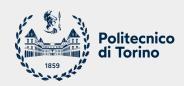

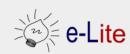

## Goal

- Conduct an individual Heuristic Evaluation on a low-fi prototype
- Share results with the class and reach an agreement

## **Recap: Phases of Heuristic Evaluation**

- 1. Pre-evaluation training
  - Give evaluator information about the domain and the scenario to be evaluated
- 2. Evaluation
  - Individual
- 3. Severity Rating
  - First, individually
  - Then, aggregate and find consensus
- 4. Debriefing
  - Review with the design team

# Recap: Evaluation (I)

- Define a set of tasks, that the evaluators should analyze
- For each task, the evaluator should step through the design several times, and inspect the UI elements
  - On the real design, or on a preliminary prototype
- At each step, check the design according to each of the heuristics
  - o 1st step, get a general feeling for the interaction flow and general scope
  - 2<sup>nd</sup> step (and following), focus on specific UI elements, knowing where they fit in the general picture

# Recap: Evaluation (II)

- Where problems may be found
  - A single location in the UI
  - Two or more locations that need to be compared
  - Problem with the overall UI structure
  - Something is missing
    - May be due to prototype approximation
    - May still be unimplemented

### **Exercise**

- Target prototype: RealDeal
  - Flow diagram: <a href="https://polito-hci-2023.github.io/materials/slides/07b-exercise/realdeal-prototype.jpg">https://polito-hci-2023.github.io/materials/slides/07b-exercise/realdeal-prototype.jpg</a>
  - O BEWARE: pre-feedback!
  - DO NOT use it as an example of good prototype!
- Goal: to encourage people to <u>meet each other in person</u> by giving them some <u>offers and discounts</u> on places as «prices»
- Tasks:
  - Finding someone with common interests
  - Getting a discount for a given place
  - Adding a discount for your business

### **Exercise**

- Phase 1: individual evaluation (~30 minutes)
  - Select 1 task and try to perform it following the flow diagram
  - Keep the list of heuristics in front of you while performing the task and take notes
  - If you find usability problems (you will!), specify which heuristic(s) each problem you found is related to
  - Add a rating for each identified problem by applying Nielsen's severity ratings: 0 = not a problem, 1 = cosmetic, 2 = minor, 3 = major, 4 = usability catastrophe
  - Use the <u>following template</u> as a guide for conducting the evaluation and taking notes

### Exercise

- Phase 2: aggregate and find consensus within your group (~10 minutes)
  - Use the same template linked in the previous slide to create a unified report

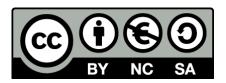

#### License

These slides are distributed under a Creative Commons license "Attribution-NonCommercial-ShareAlike 4.0 International (CC BY-NC-SA 4.0)"

#### You are free to:

- Share copy and redistribute the material in any medium or format
- Adapt remix, transform, and build upon the material
- The licensor cannot revoke these freedoms as long as you follow the license terms.

#### Under the following terms:

- Attribution You must give <u>appropriate credit</u>, provide a link to the license, and <u>indicate if changes were</u> made. You may do so in any reasonable manner, but not in any way that suggests the licensor endorses you or your use.
- NonCommercial You may not use the material for <u>commercial purposes</u>.
- ShareAlike If you remix, transform, or build upon the material, you must distribute your contributions under the <u>same license</u> as the original.
- No additional restrictions You may not apply legal terms or technological measures that legally restrict others from doing anything the license permits.
- https://creativecommons.org/licenses/by-nc-sa/4.0/

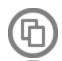

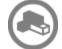

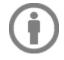

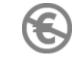

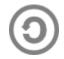